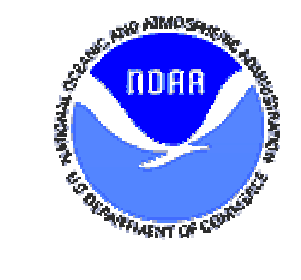

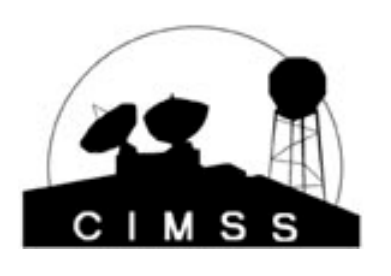

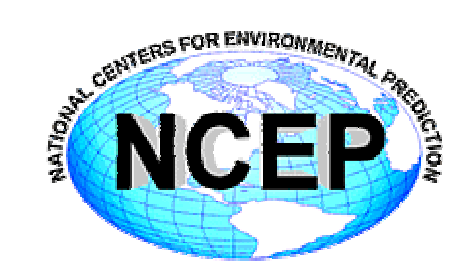

# **Radiative Transfer Models and their Adjoints**

#### Paul van Delst

## **Overview**

- Use of satellite radiances in Data Assimilation (DA)
- Radiative Transfer Model (RTM) components and definitions
- Testing the RTM components.
- Advantages/disadvantages

## **Use of satellite radiances in DA**

- Adjust the model trajectory with data.
- $\bullet$  Iteratively minimise the difference between a model prediction and data using a cost/penalty function, e.g.

 $J\left( \mathbf{X} \right) \! = \! \left( \mathbf{X} - \mathbf{X}_{_b} \right)^{\! \mathrm{\scriptscriptstyle T} } \mathbf{B}^{-1} \!\left( \mathbf{X} - \mathbf{X}_{_b} \right) \! + \! \left( \mathbf{Y}_{_m} - \mathbf{Y}(\mathbf{X}) \right)^{\! \mathrm{\scriptscriptstyle T} } \!\left( \mathbf{O} + \mathbf{F} \right)^{\! -1} \!\left( \mathbf{Y}_{_m} - \mathbf{Y}(\mathbf{X}) \right) \! + J_{_c}$ 

- $\,$   $\,$   $X$   $_{\rm b}$ : Input state vector and background estimate
- $Y_{m}$ , Y(X): Measurements and forward model
- $B$ , O, F: Error covariances of  $X_{b}$ ,  $Y_{m}$ , and  $Y(X)$
- $\bullet$ Iteration step direction is determined from  $Y(X)$  linearised about  $X_{b}$

$$
\underbrace{\mathbf{Y}(\mathbf{X})}_{Lx1} = \underbrace{\mathbf{Y}(\mathbf{X}_{b})}_{Lx1} + \underbrace{\mathbf{K}(\mathbf{X}_{b})}(\mathbf{X} - \mathbf{X}_{b})}_{LxK}
$$

 $\bullet$ Where the  $K(X_b)$  are the Jacobians (K-Matrix) of the forward model for the background state  $X_b$ ,

$$
K^{l}\left(X^{k}\right)=\frac{\partial Y^{l}}{\partial X^{k}}\bigg|_{X=X_{b}}
$$

## **RTM components and definitions (1)**

 Forward (FWD) model. The FWD operator maps the input state vector, X, to the model prediction, Y, e.g. for predictor #11:

$$
P_{11} = \frac{W}{T^2}
$$

 Tangent-linear (TL) model. Linearisation of the forward model about  $X_{b}$ , the TL operator maps changes in the input state vector,  $\delta X$ , to changes in the model prediction,  $\delta Y$ ,

$$
\delta P_{11} = \frac{\partial P_{11}}{\partial W} \delta W + \frac{\partial P_{11}}{\partial T} \delta T
$$

$$
= \frac{1}{T^2} \delta W - \frac{2W}{T^3} \delta T
$$

Or, in matrix form:

$$
\begin{bmatrix} \delta P_{11} \\ \delta W \\ \delta T \end{bmatrix}^n = \begin{bmatrix} 0 & \frac{1}{T^2} & -\frac{2W}{T^3} \\ 0 & 1 & 0 \\ 0 & 0 & 1 \end{bmatrix} \begin{bmatrix} \delta P_{11} \\ \delta W \\ \delta T \end{bmatrix}^{n-1}
$$

## **RTM components and definitions (2)**

 Adjoint (AD) model. The AD operator maps in the reverse direction where for a given perturbation in the model prediction,  $\delta Y$ , the change in the state vector,  $\delta X$ , can be determined. The AD operator is the transpose of the TL operator. Using the example for predictor #11 in matrix form,

$$
\begin{bmatrix} \delta^* P_{11} \\ \delta^* W \\ \delta^* T \end{bmatrix}^{n-1} = \begin{bmatrix} 0 & 0 & 0 \\ \frac{1}{T^2} & 1 & 0 \\ \frac{-2W}{T^3} & 0 & 1 \end{bmatrix} \begin{bmatrix} \delta^* P_{11} \\ \delta^* W \\ \delta^* T \end{bmatrix}^n
$$

Expanding this into separate equations:

$$
\delta^* T^{n-1} = -\frac{2W}{T^3} \delta^* P_{11}^n + \delta^* T^n
$$

$$
\delta^* W^{n-1} = \frac{1}{T^2} \delta^* P_{11}^n + \delta^* W^n
$$

$$
\delta^* P_{11}^{n-1} = 0
$$

## **RTM components and definitions (3)**

• K-Matrix  $(K)$  model. Consider a channel radiance vector,  $R$ , computed using a single surface temperature,  $T_{\text{stc}}$ . For every channel, *l*,

$$
R_{l} = B(\nu_{l}, T_{sfc})
$$
 FWD  
\n
$$
\delta R_{l} = \frac{\partial B(\nu_{l}, T_{sfc})}{\partial T_{sfc}} \delta T_{sfc}
$$
 TL  
\n
$$
\delta^{*} T_{sfc} = \frac{\partial B(\nu_{l}, T_{sfc})}{\partial T_{sfc}} \delta^{*} R_{l} + \delta^{*} T_{sfc}
$$
 AD

 This is not what you want for DA/retrievals since the sensitivity of each channel is accumlated in the final surface temperature adjoint variable. Simple solution:

$$
\delta^* T_{l, sfc} = \frac{\partial B(\nu_l, T_{sfc})}{\partial T_{sfc}} \delta^* R_l \qquad \qquad \text{K}
$$

• So in the RTM, the K-matrix code simply involves shifting all the channel independent adjoint code inside the channel loop. That's it.

## **Testing the RTM components – FWD/TL**

- Start with the assumption that the FWD component is in good shape (e.g. validated with observations, radiosonde matchups, etc).
- TL test against the forward model. Run the TL model with  $\delta X$ inputs varying from  $-\Delta X \rightarrow 0 \rightarrow +\Delta X$  to give  $\delta Y_{\tau}$ . Run the FWD model with X+ $\delta$ X inputs and difference from the zero perturbation case to get the non-linear result  $\delta Y_{\text{NIL}}$ .
- $\bullet$ • Inspect  $\delta Y_{\tau_L}$  and  $\delta Y_{\gamma_L}$  as a function of  $\delta X$ . TL must be linear (d'oh) for all  $\delta X$  and tangent (d'oh<sup>2</sup>) to the NL result at  $\delta X=0$ .
- Linearity of the TL result can be checked by numerical differentiation to give a constant for all  $\delta X$ . Numerical differentiation of NL result should give same value as TL at  $\delta X = 0$ . But accuracy of numerical derivative is an issue if the perturbation resolution is low.

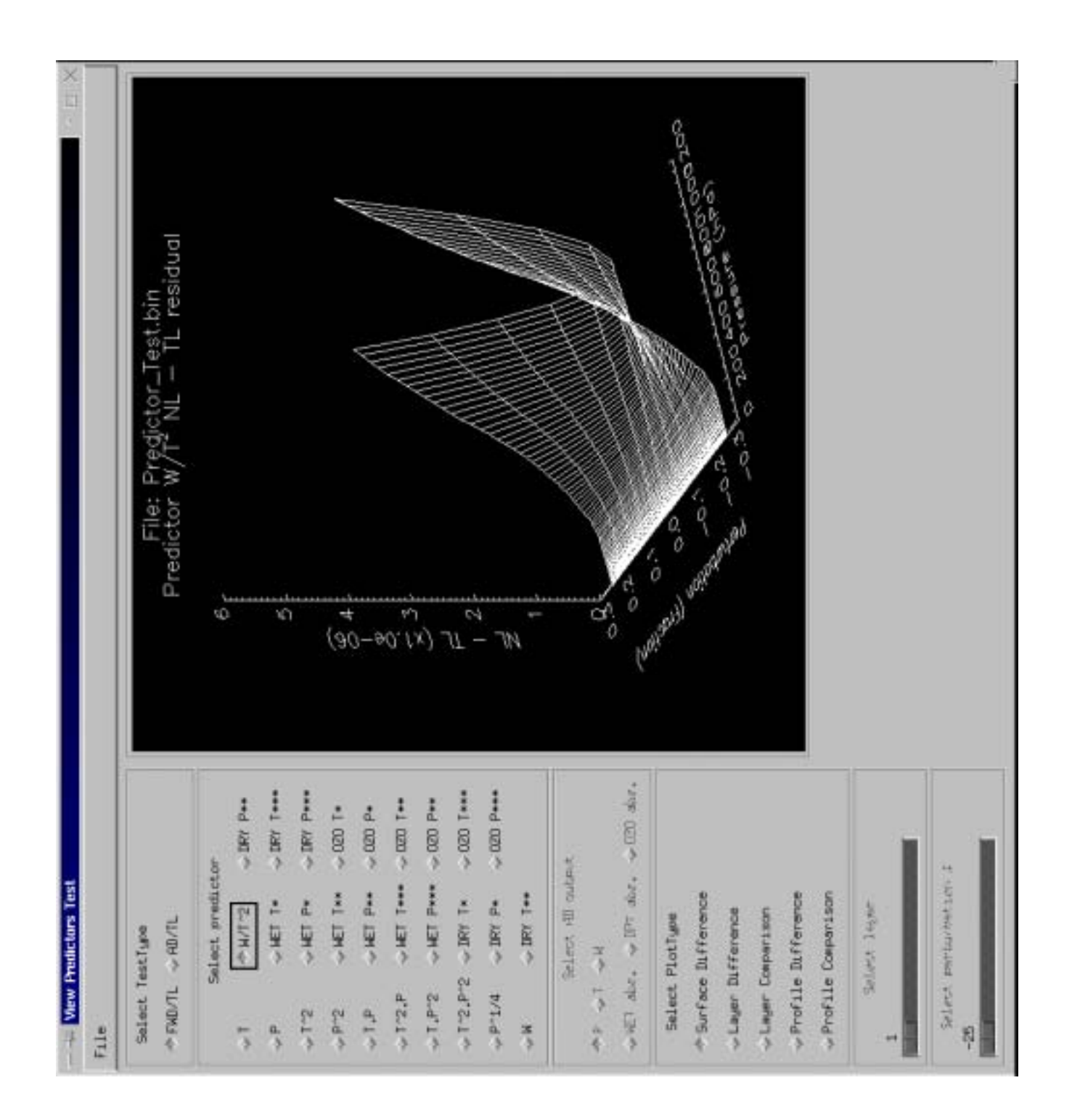

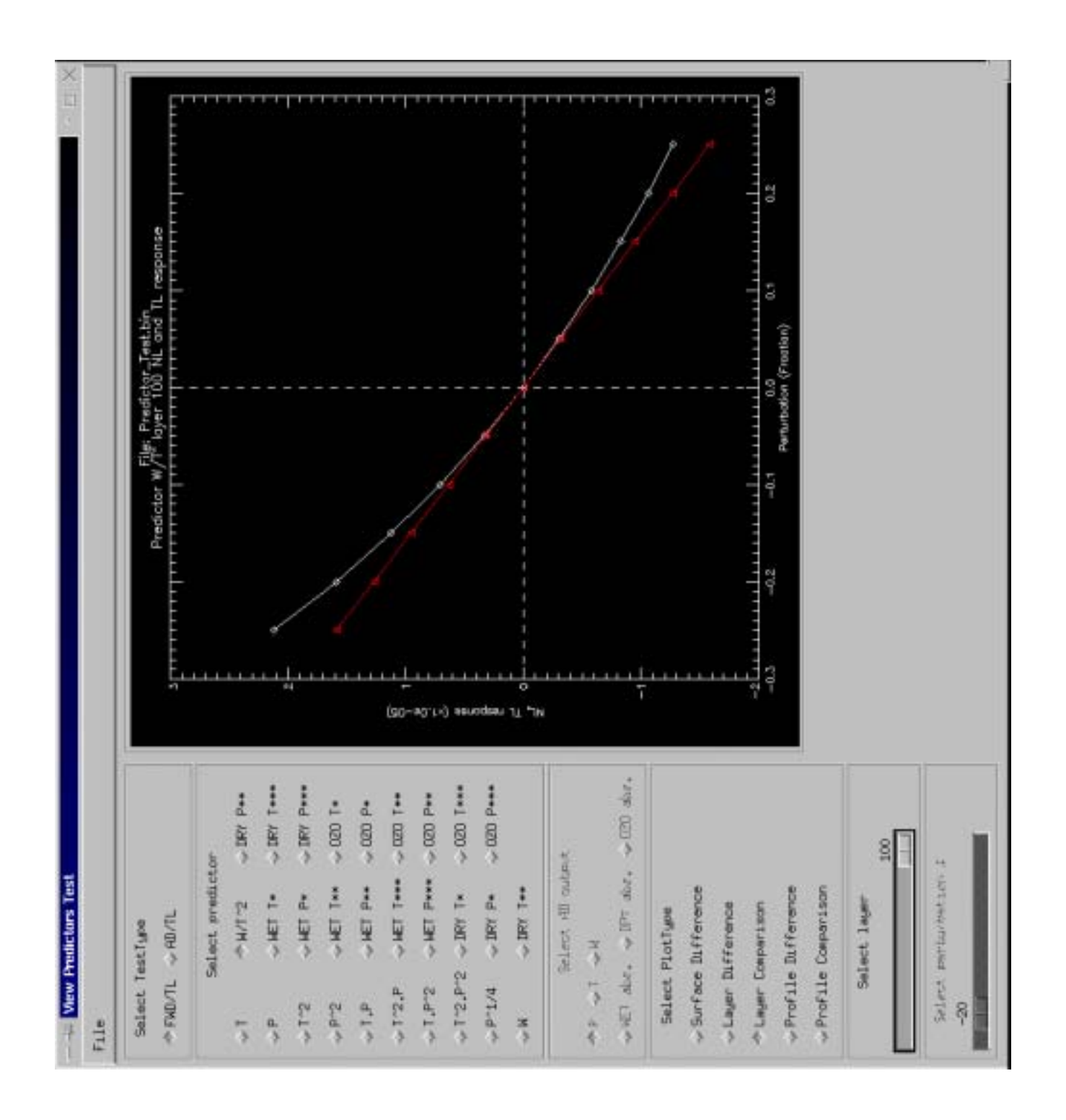

## **Testing the RTM components – TL/AD**

• Assume the FWD model input vector,  $X$ , has  $K$  elements and the output vector has L elements,

$$
\mathbf{X} = [X_1, X_2, X_3, \cdots, X_K]
$$

$$
\mathbf{Y} = [Y_1, Y_2, Y_3, \cdots, Y_L]
$$

• Run the TL model  $j = 1$  to K times with input,

$$
\delta X_i = \begin{cases} 1 & i = j \\ 0 & i \neq j \end{cases}
$$

saving the δY vector output each run to give a LxK matrix, **TL**.

• Run the AD model  $j = 1$  to L times with input,

$$
\delta^* Y_i = \begin{cases} 1 & i = j \\ 0 & i \neq j \end{cases} \qquad \delta^* \mathbf{X} = \mathbf{0}
$$

saving the δ\*X vector output each run to give a KxL matrix, **AD**. Then, to within numerical precision,

$$
TL - ADT = 0
$$

#### Input: *T<del>?</del>P* Output: P

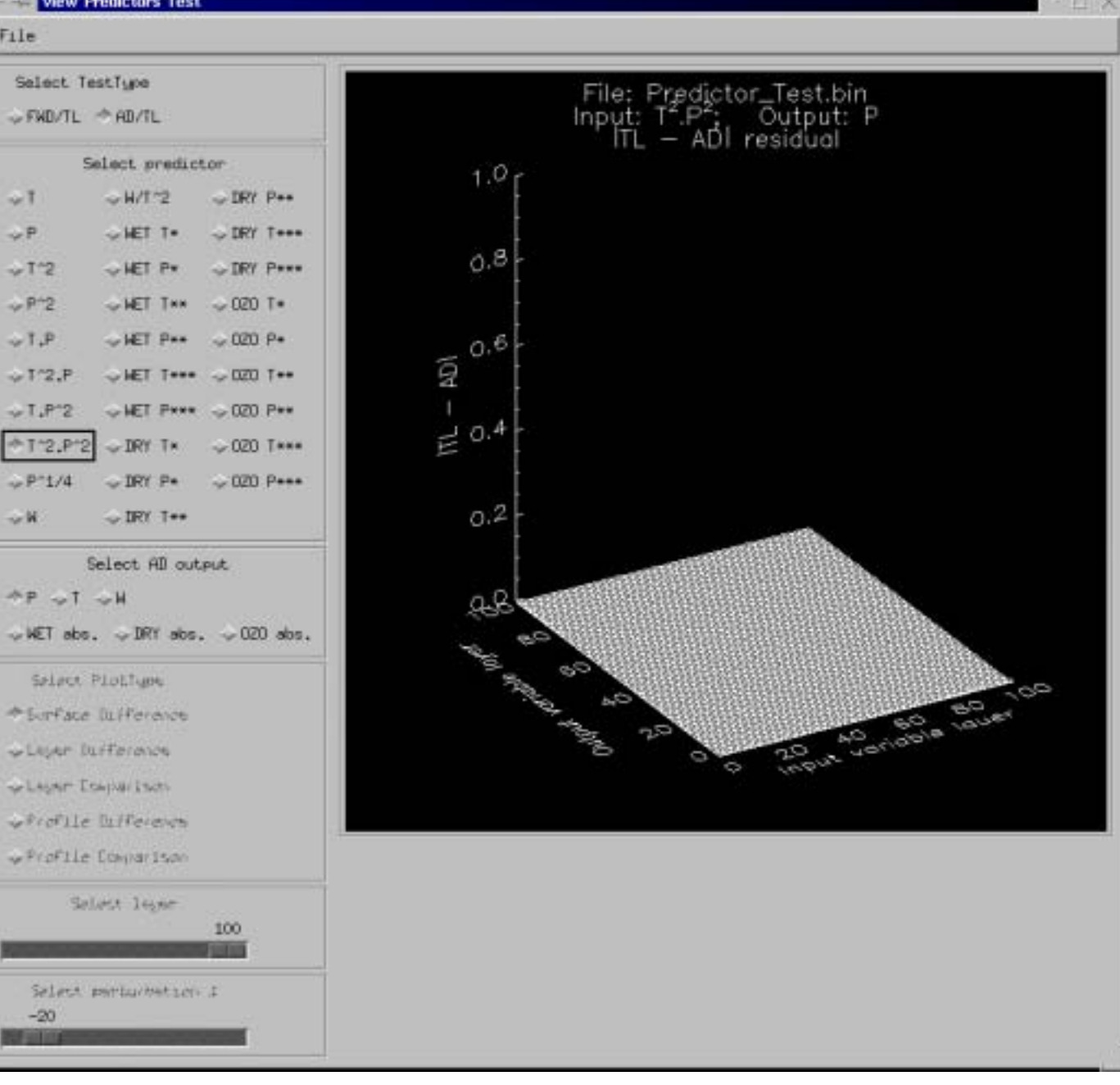

#### Input: Wet  $P^{\!\star}$ Output: P

**Things Departurizers: The** 

 $F_1$ 

в

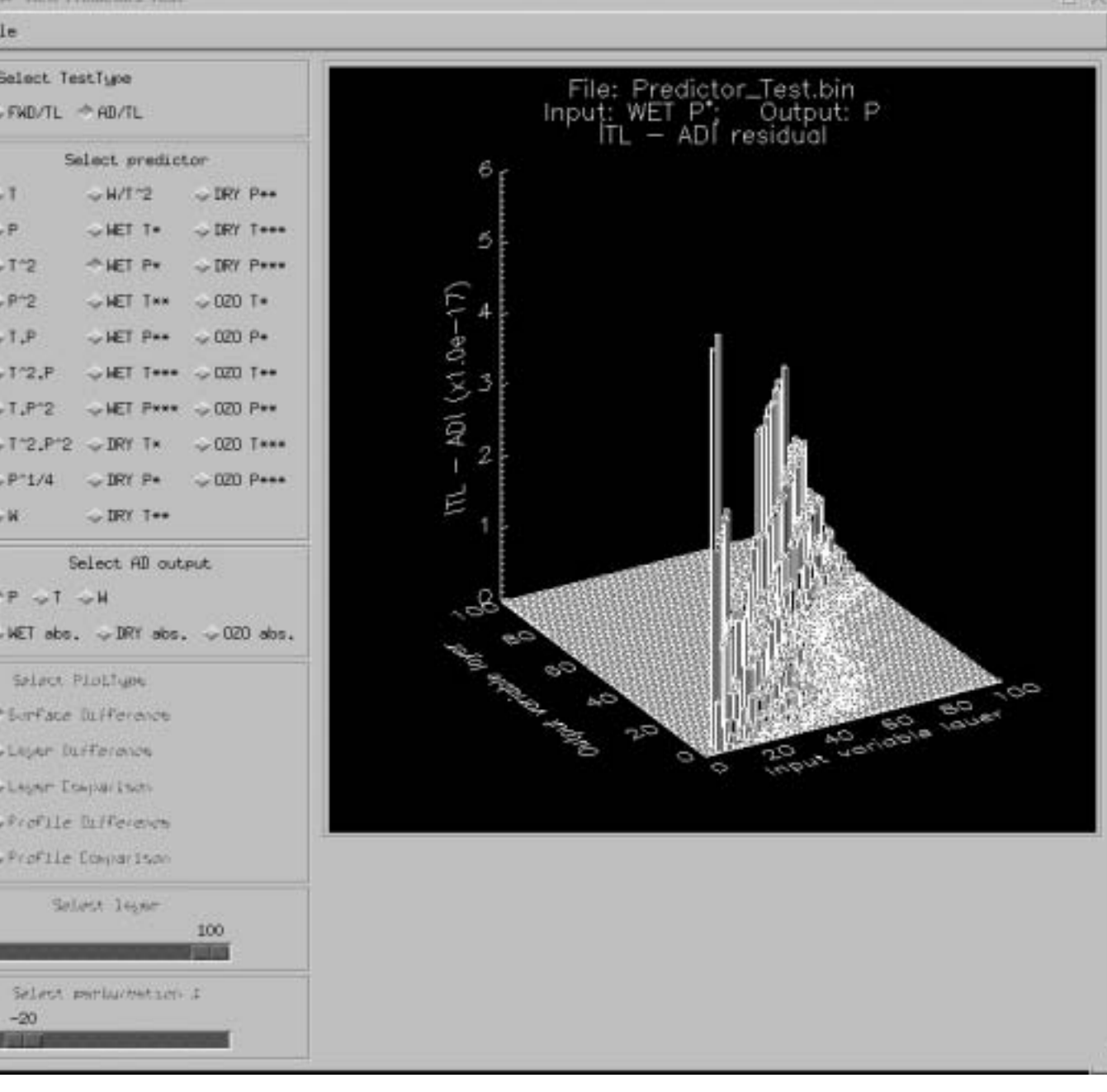

#### Input: Ozo P<sup>\*\*</sup> Output: Ozo A

View Predictors Test

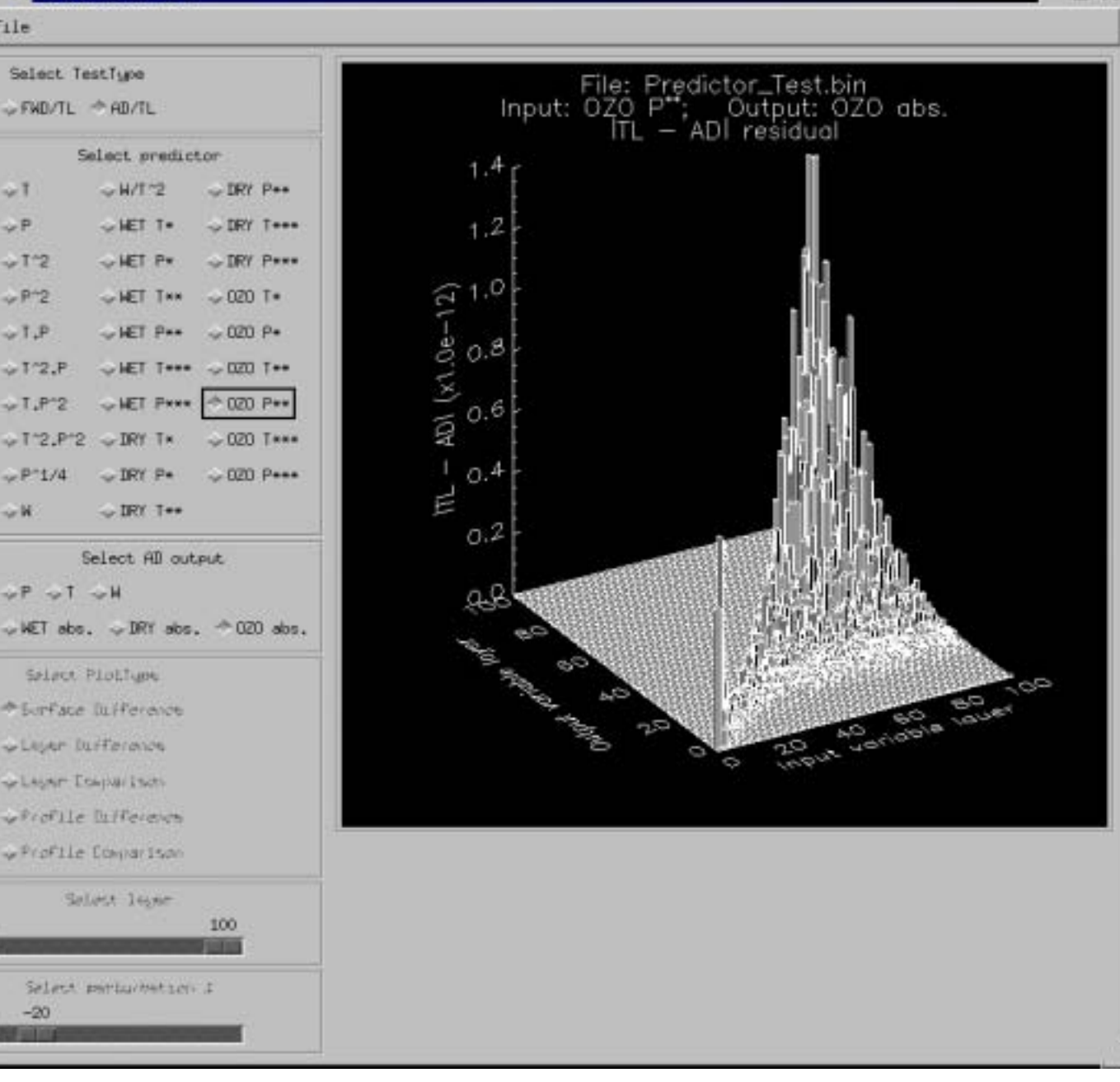

**FLY** 

## **Advantages/Disadvantages**

- Advantages
	- Adjoint method produces Jacobians fully consistent with the forward model.
	- Well defined set of rules for applying method to code.
	- Code tests are straightforward and definitive particularly for the TL/AD test.
	- Easy to incorporate model changes, improvements, additions, etc.
	- Good for sensitivity analyses. TL used to investigate impact of small disturbances, AD can be used to investigate origin of the anomaly.
- $\bullet$ **Disadvantages** 
	- Complexity. Compared to finite differences (if one can live with using them), adjoint coding can be a bit of a brain teaser.
	- *Very* easy to produce code slower than a snail in a straitjacket. Up front code design is an important step.
	- Have to be careful when vectorising and optimising code.